## Biro Administrasi Akademik Unit Registrasi dan Statistik Alur Pengajuan KTM

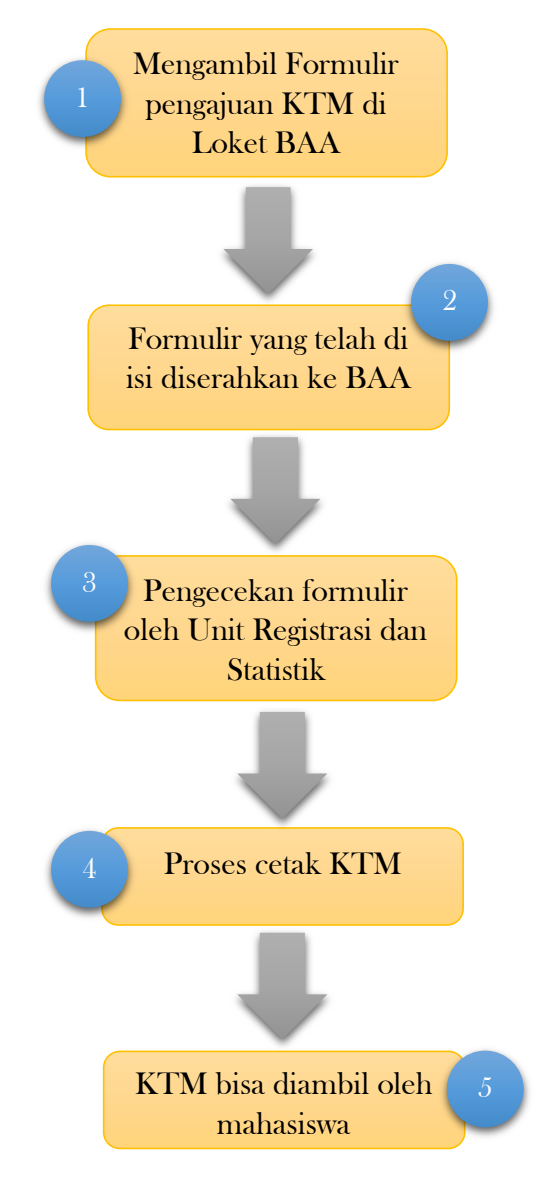

Catatan : 1. Formulir bisa di ambil di loket BAA di jam kerja 2. Update info terbaru kami di www.baa.unikama.ac.id